### A R T V 330: Interaction Design for Visual Communication I / NKU / Professor Julie Mader-Meersman

Vocuabulary Sheet / Web Type, Part III / Artful Options for Typography on the Web

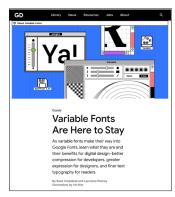

Variable Fonts Are Here To Stay by Dave Crossland and Laurence Penney. Includes links to additional resources at the bottom of the article.

#### **CSS WEIGHTS & STYLES**

| Variable fonts' axes are based on |
|-----------------------------------|
| number scales, such as:           |
| 100 = thin                        |
| 200 = extra-light                 |
| 300 = light                       |
| 400 = normal, book                |
| 500 = medium                      |
| 600 = demi-bold                   |
| 700 = bold                        |
| 800 = heavy                       |
| 900 = black                       |
|                                   |
| [                                 |

# ABCDEFGHIJKLMNOPQRSTUVWXYZ a Backersen and a second second seco

v-fonts.com, an online inventory of variable fonts compiled by Nick Sherman.

### VARIABLE FONTS

Typically, typefaces require different font files for each of the weights and styles within a family. As a recent extension of the OpenType file format, variable fonts are designed to provide great variety in weight and style for a typeface *within a single font file*. Since a wide range of weights, styles, and shapes can be programmed within individual variable font files, they can produce a much greater degree of visual variety than traditional font files. For the web, all of this means better page-load times, highly specific typesetting, and lots of creative potential.

## HOW DO THEY WORK?

Variable fonts are built with axes in mind — sliding scales of default, minimum and maximum values for settings such as character set width, style, and weight.

AXIS TYPES 5 categories of axes are registered in the spec: weight (wght), width (wdth), italic (ital), slant (slnt), and optical size (opsz). Not all of them have to be used for a font to work; additional custom axis types are also possible (for serif shape adjustments, for example).

# HOW TO INCORPORATE VARIABLE FONTS: SYNTAX (STATIC EXAMPLES)

1) Link to the fonts (code varies based on source of license and font files):

| <i>If using Google variable fonts,</i> follow the prompts to                                                                                                    | If you have font file(s), insert them into your project fonts |
|----------------------------------------------------------------------------------------------------|---------------------------------------------------------------|
| insert their <head> tag code in the HTML file. Ex.:</head>                                                                                                    | folder and source them using @font-face in css. Ex.:          |
| <head></head>                                                                                                    | <pre>@font-face {</pre>                                       |
| <pre><link href="https://&lt;/pre&gt;&lt;/td&gt;&lt;td&gt;&lt;pre&gt;font-family: MalvaVariable-Roman;&lt;/pre&gt;&lt;/td&gt;&lt;/tr&gt;&lt;tr&gt;&lt;td&gt;&lt;pre&gt;fonts.gstatic.com" rel="preconnect"/></pre>                                                                                                    | <pre>src: url("fonts/MalvaVariable-Roman.ttf")</pre>          |
| <pre><link href="https://fonts.googleapis.&lt;/pre&gt;&lt;/td&gt;&lt;td&gt;&lt;pre&gt;format('truetype');&lt;/pre&gt;&lt;/td&gt;&lt;/tr&gt;&lt;tr&gt;&lt;td&gt;&lt;pre&gt;com/css2?family=Bitter:wght@100;200;300&lt;/pre&gt;&lt;/td&gt;&lt;td&gt;&lt;pre&gt;font-weight: 100 900; }&lt;/pre&gt;&lt;/td&gt;&lt;/tr&gt;&lt;tr&gt;&lt;td&gt;&lt;b&gt;;400;500;570;600;700;800;900&lt;/b&gt;&amp;display=sw&lt;/td&gt;&lt;td&gt;&lt;/td&gt;&lt;/tr&gt;&lt;tr&gt;&lt;td&gt;ap" rel="stylesheet"/></pre> |                                                               |
|                                                                                                    |                                                               |

#### 2) Then, in either case above, set the type with css settings, for example:

| a:link {             | <pre>font-family: 'Bitter', serif;</pre> | h3 {    font-family: MalvaVariable-Roman; |
|----------------------|------------------------------------------|-------------------------------------------|
|                      | font-size: 1.25em;                       | <pre>font-size: 3vw;</pre>                |
|                      | <pre>font-weight: 200;</pre>             | <pre>font-weight: 200;</pre>              |
|                      | <pre>color: white; }</pre>               | <pre>color: gold; }</pre>                 |
| <pre>a:hover {</pre> | <pre>font-weight: 800;</pre>             | h3:hover { font-weight: 800; }            |
|                      | <pre>color: #c46f28; }</pre>             |                                           |

# HOW TO USE VARIABLE FONTS: SYNTAX (ANIMATED EXAMPLES)

1) *Link to the fonts* (*repeat choice of options on page 1, step 1*). Example below points to a font file in the project fonts folder with @font-face in css:

```
@font-face {
```

```
font-family: Studio Feixen Sans Variable;
src: url("fonts/Studio Feixen Sans Variable.ttf") format('truetype');
font-weight: 100 400; }
```

2) Set the type and animations with css settings:

## Animate on hover example:

```
.variable_feixenSans {
    font-family: "Studio Feixen Sans Variable";
    font-size: 2.5vw; }
```

```
.variable_feixenSans h3 {
```

```
-webkit-transition: all .5s ease;
-mozilla-transition: all .5s ease;
```

```
-o-transition: all .5s ease;
```

transition: all .5s ease;

font-variation-settings: "wght" 100, "wdth" 0; color: gold; line-height: 1em; }

```
.variable_feixenSans h3:hover {
    font-variation-settings: "wght" 400, "wdth" 100;
    color: aqua; }
```

#### Automatically animate example (using a keyframe animation):

```
.variable_feixenSans_anim {
    font-family: "Studio Feixen Sans Variable";
    font-size: 2.5vw; }
```

.variable\_feixenSans\_anim h3 {

color: gold;

line-height: lem;

animation-duration: 5s; animation-name: moveType;

animation-iteration-count: infinite; }

```
@keyframes moveType {
```

}

```
0% { font-variation-settings: "wght" 100, "wdth" 0; }
30% { font-variation-settings: "wght" 250, "wdth" 50; }
60% { font-variation-settings: "wght" 400, "wdth" 100; }
```

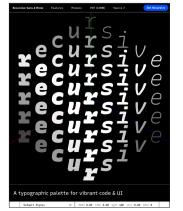

Recursive variable font by Arrow Type (with 5 axes). Arrow Type stems from the KABK (Royal Academy of Art) Type Design program in The Hague.

<sup>100% {</sup> font-variation-settings: "wght" 100, "wdth" 0; }